g Your tegxt goes here

Yougr text goes here Your text goes hgere

<u>adaankanakankankanakan</u>

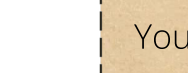

 $\Theta$ 0000000000

0000000

Your tgxt goes here Your text goegs here

Your tegxt goes here Your texgt goes here

Your text goes herge Your text goesg here

C) Copyright 2010 All rights reserved ScavengerHunt.org